<< 3ds MAX8 >>

, tushu007.com

 $<<$  3ds MAX8  $>>$ 

- 13 ISBN 9787801839299
- 10 ISBN 7801839293

出版时间:2007-5

页数:297

PDF

更多资源请访问:http://www.tushu007.com

## , tushu007.com

## $<<$  3ds MAX8  $>>$

ads max<sup>3</sup> autodesk

3ds max 8作为一个全方位的图形动画 集成软件,已经相当成熟和完善,为影视和广告制作人员提供

 $\sim 40$  3ds max 8

 $3d$ s max

## $<<$  3ds MAX8  $>>$

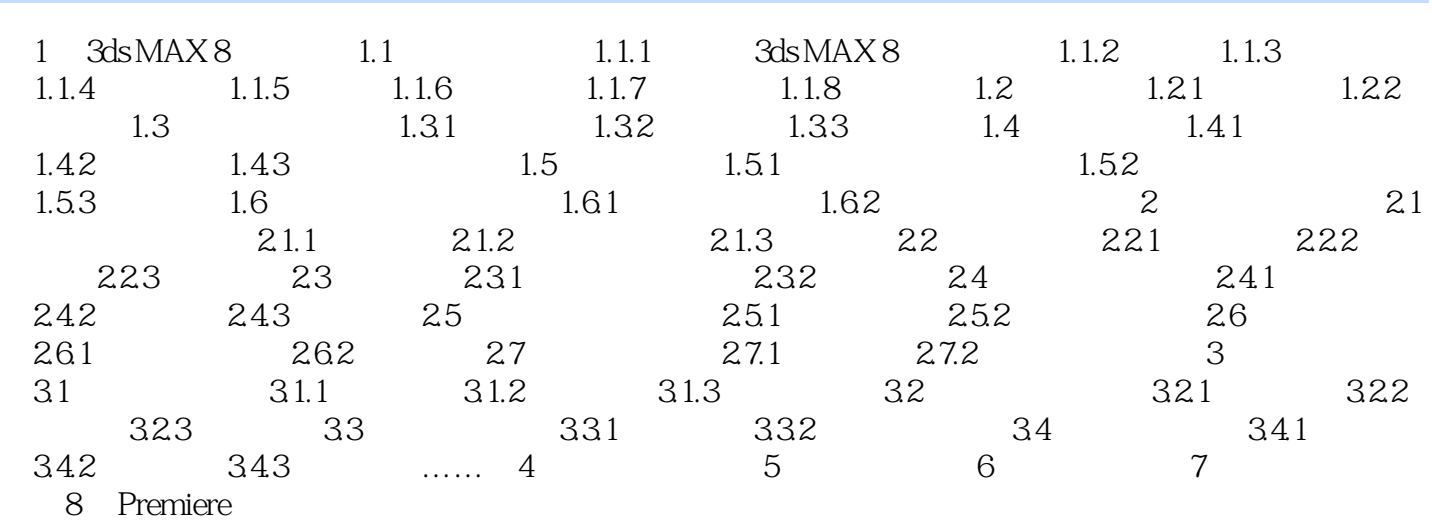

本站所提供下载的PDF图书仅提供预览和简介,请支持正版图书。

更多资源请访问:http://www.tushu007.com